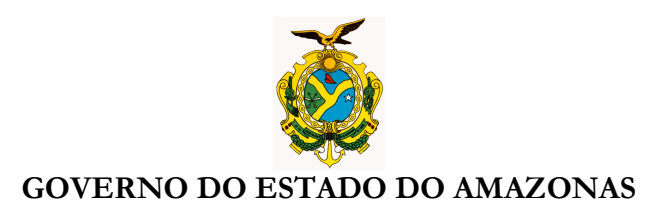

## **ORIENTAÇÃO TÉCNICA Nº 44/2011-GINS**

**Manaus, 29 de dezembro de 2011** 

**1 - PLANILHA DE CONTRATOS DE 2012 VIA SISTEMA AFI** – O órgão deverá acessar ao sistema AFI, transação **DETACONTRATO** para preencher a planilha de contratos vigentes da execução de 2012, conforme ofício circular 002/2011-GSET/SEFAZ, em anexo. Após o preenchimento deverá ser **VALIDADO** pelo Inspetor Setorial responsável pelo seu órgão. impreterivelmente até o dia 10/01/2012.

**Acessar ao sistema AFI/2011**<br>CAFI - Administração Financeira Integrada - Windows Internet Explore

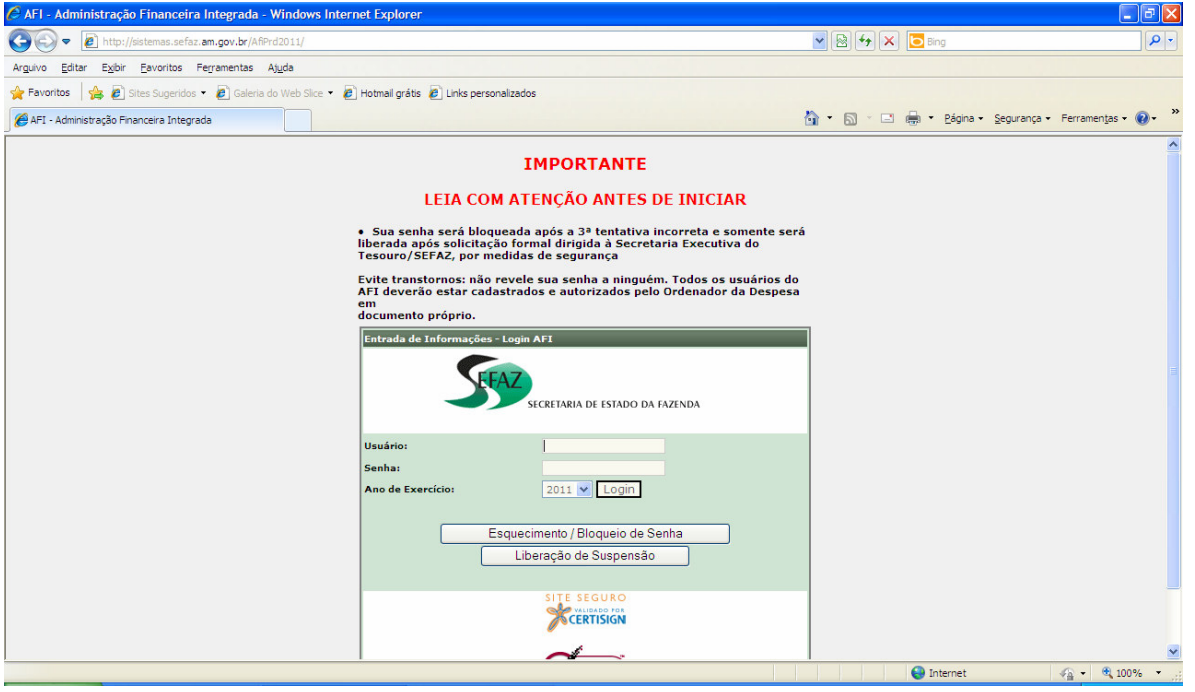

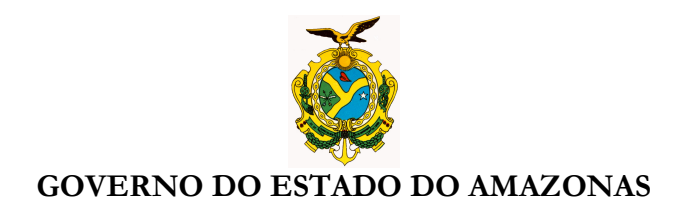

## **Selecionar no Menu AFI – EXEFIN-CADASTRO-DETACONTRATO**

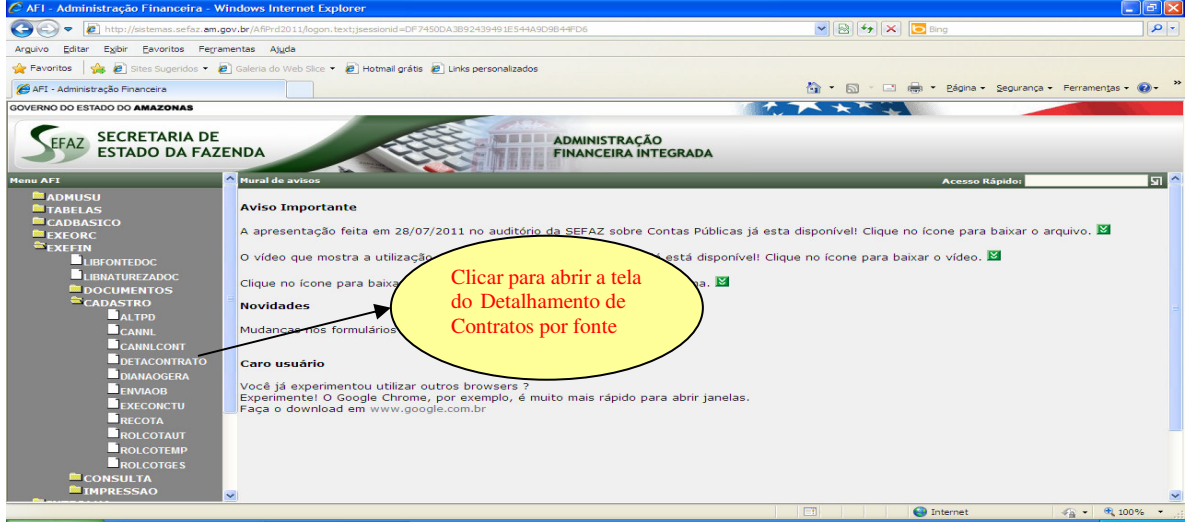

## **Abrindo a tela preencher com dados do Contrato**.

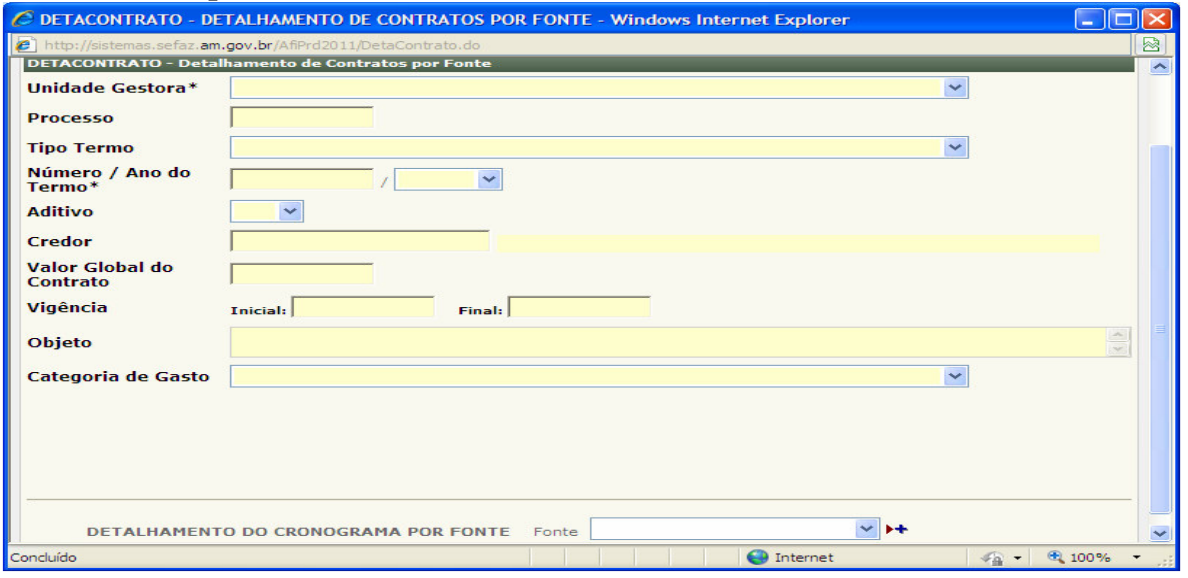

 **Nícias Goreth Bastos Varjão**  Gerente de Inspetoria Setorial

Av André Araújo, 150 – Aleixo Fone: 2121-1600 Manaus – AM CEP: 69060-000

SECRETARIA DE ESTADO DA FAZENDA

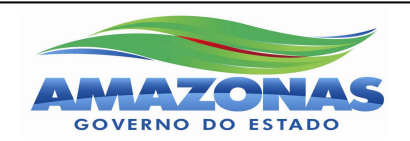

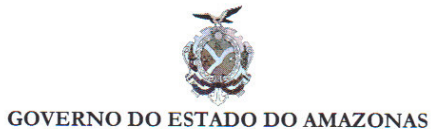

## OFÍCIO CIRCULAR Nº 002/2011-GSET/SEFAZ

Manaus, 28 de dezembro de 2011.

DO: Secretário Executivo do Tesouro PARA: Órgãos da Administração Direta e Indireta Estadual

Assunto: Contratos com vigência em 2012.

Senhor (a) Dirigente

Com a finalidade de elaborar a programação financeira para o próximo exercício, solicitamos de V. Exa. que determine ao setor competente informar os CONTRATOS DE MANUTENÇÃO e de INVESTIMENTO com vigência em 2012 da Unidade Gestora sob sua gestão, no sistema AFI, através da transação DETACONTRATO, até o dia 10/01/2012. Após o preenchimento, os mesmos deverão ser validados pelo Inspetor da Sefaz responsável pelo órgão. A nova transação disponibilizada no sistema AFI visa agilizar a liberação de cotas financeiras para o exercício 2012.

Outrossim, informamos que, em caso de dúvida, poderá o órgão entrar em contato com a Comissão de Programação Financeira - CPF, através do e-mail cpf@sefaz.am.gov.br, ou pessoalmente na Secretaria de Estado da Fazenda, sala 312.

Cordialmente,

Edson Theophilo Ramos Pará SECRETÁRIO EXECUTIVO DO TESOURO

Av. André Araújo, 150 - Aleixo<br>Fone: 2121 - 1600<br>Manaus - AM - CEP: 69060-000

Secretaria de Estado da Fazenda

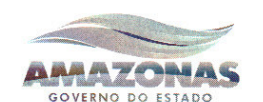